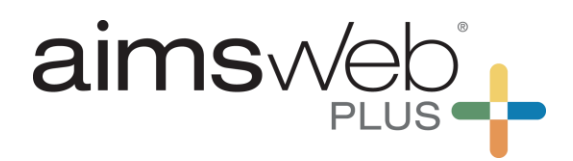

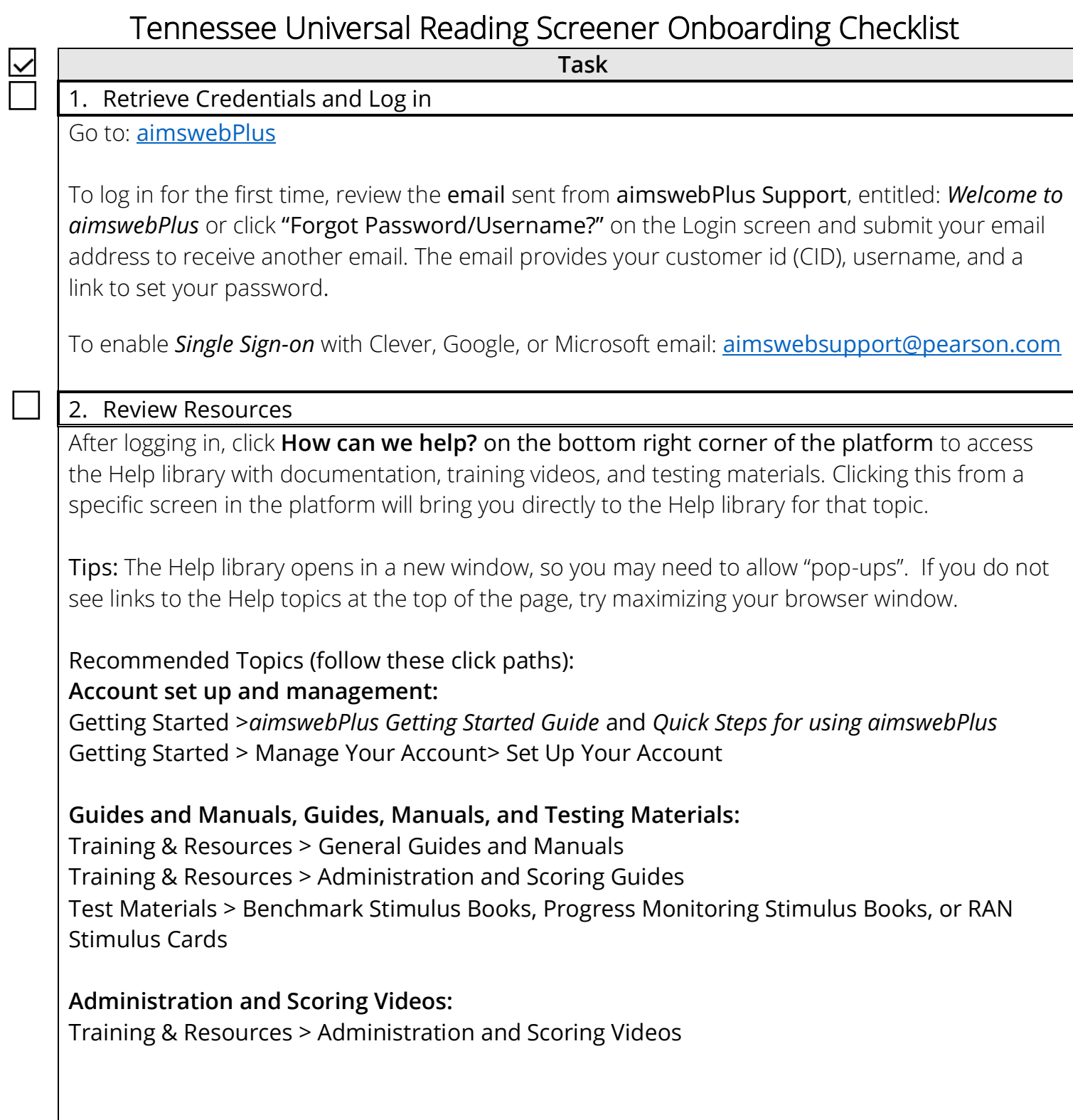

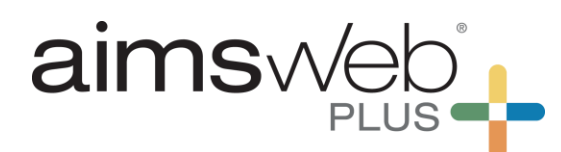

**Task**

To encourage a strong implementation of aimswebPlus this year and for years to come, Pearson is working closely with TN DOE to provide custom trainings for the TN Universal Reading Screener. To view and register for upcoming trainings, visit [pearsonassessments.com/TURS](http://pearsonassessments.com/TURS)

## 3. Add Additional Manager Users

Before you begin your account setup, you may wish to add several account manager users (e.g., technology staff) to help set up your aimswebPlus account. We recommend that all other users and students be added using one of our three import options.

### 4. Choose Import Option

Importing will efficiently add your school(s), class(es), teachers, and students from the same roster import file. Additional users can be added through a user import.

#### Import Options:

**Rostering as a Service (RaaS**) - Import student information by integrating with your student information system (SIS). The aimswebPlus **technical support** team will provide a current list of compatible systems and help you to determine if this is right for you.

**Automated Import using Automate Batch Import (ABI**) *-* Import student information by setting up scheduled imports of data from a technical import file or spreadsheet. This is an import process that is set up by you.

**Manual Import** – Import student information manually from a spreadsheet.

Contact aimswebPlus **technical support** to get started with the **ABI** or **RaaS** import options, or for any other importing support.

**Technical Support** Data imports/exports, ABI, Single Sign-on, etc. **+1 (866) 313-6194**; **option 2** [Tn.universalscreener@pearson.com](mailto:Tn.universalscreener@pearson.com) or [aimswebsupport@pearson.com](mailto:aimswebsupport@pearson.com)

5. Install TestNav

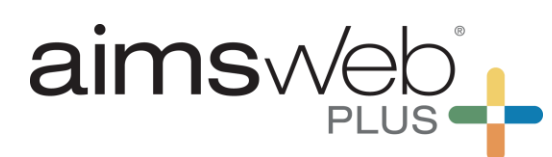

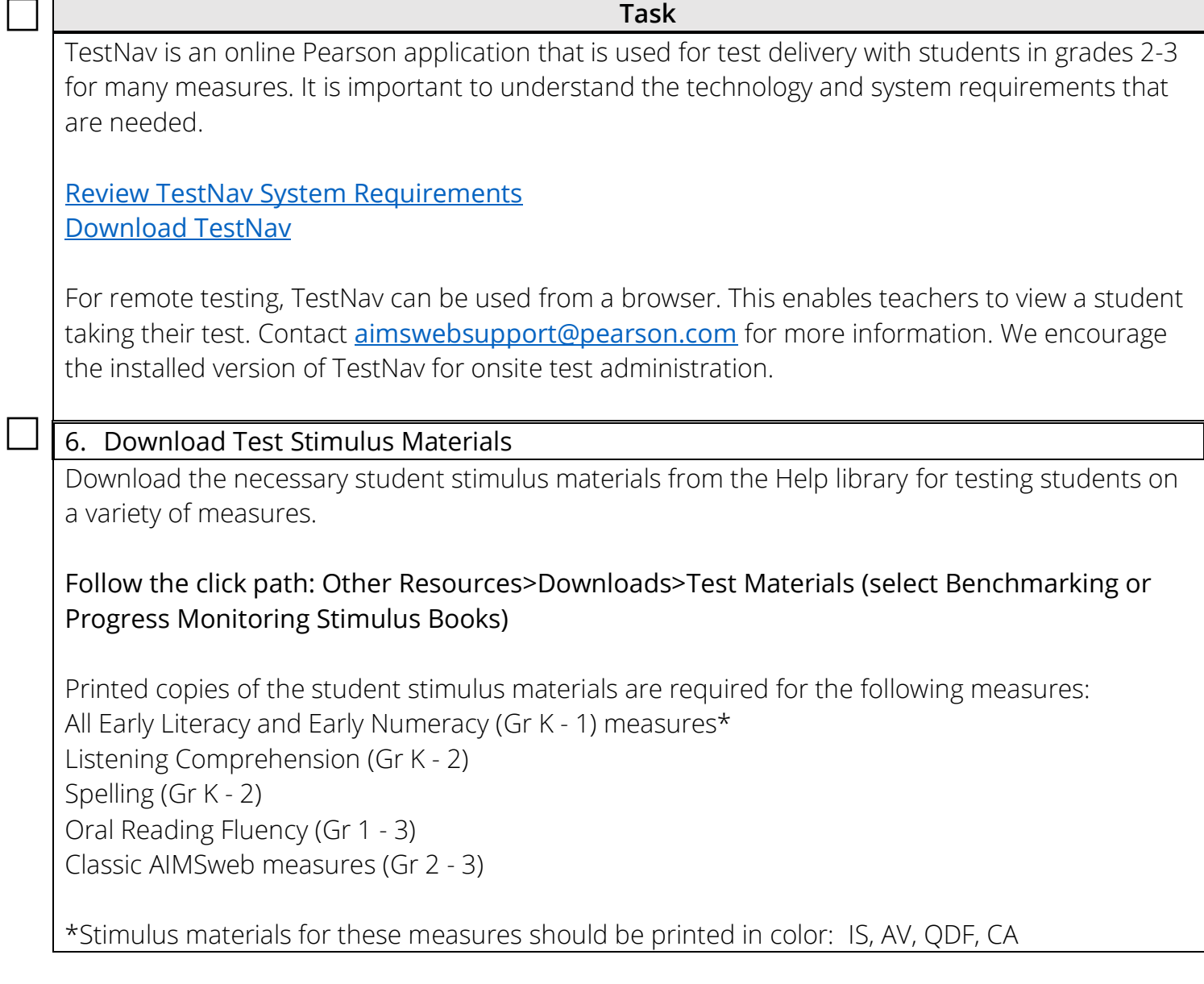

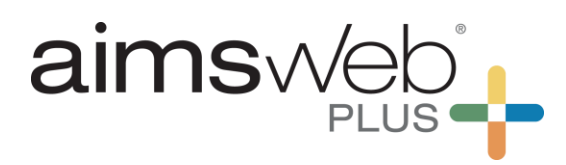

Universal Screener information: [pearsonassessments.com/TURS](http://pearsonassessments.com/TURS)

# TN DOE - Foundational Literacy Skills Plans:

<https://www.tn.gov/education/instruction/foundational-literacy-skills-plan.html>

Contact Us: **aimswebPlus Customer Support**  Renewals **+1 (866) 313-6194**; option 1 [CAPRenewals@pearson.com](mailto:CAPRenewals@pearson.com)

#### **Onboarding**

General setup questions, Login, Account information [aimswebplusonboarding@pearson.com](mailto:aimswebplusonboarding@pearson.com) **Technical Support**  Data imports/exports, ABI, Single Sign-on, etc. **+1 (866) 313-6194**; option 2 [Tn.universalscreener@pearson.com](mailto:Tn.universalscreener@pearson.com) or [aimswebsupport@pearson.com](mailto:aimswebsupport@pearson.com)

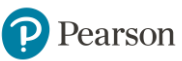